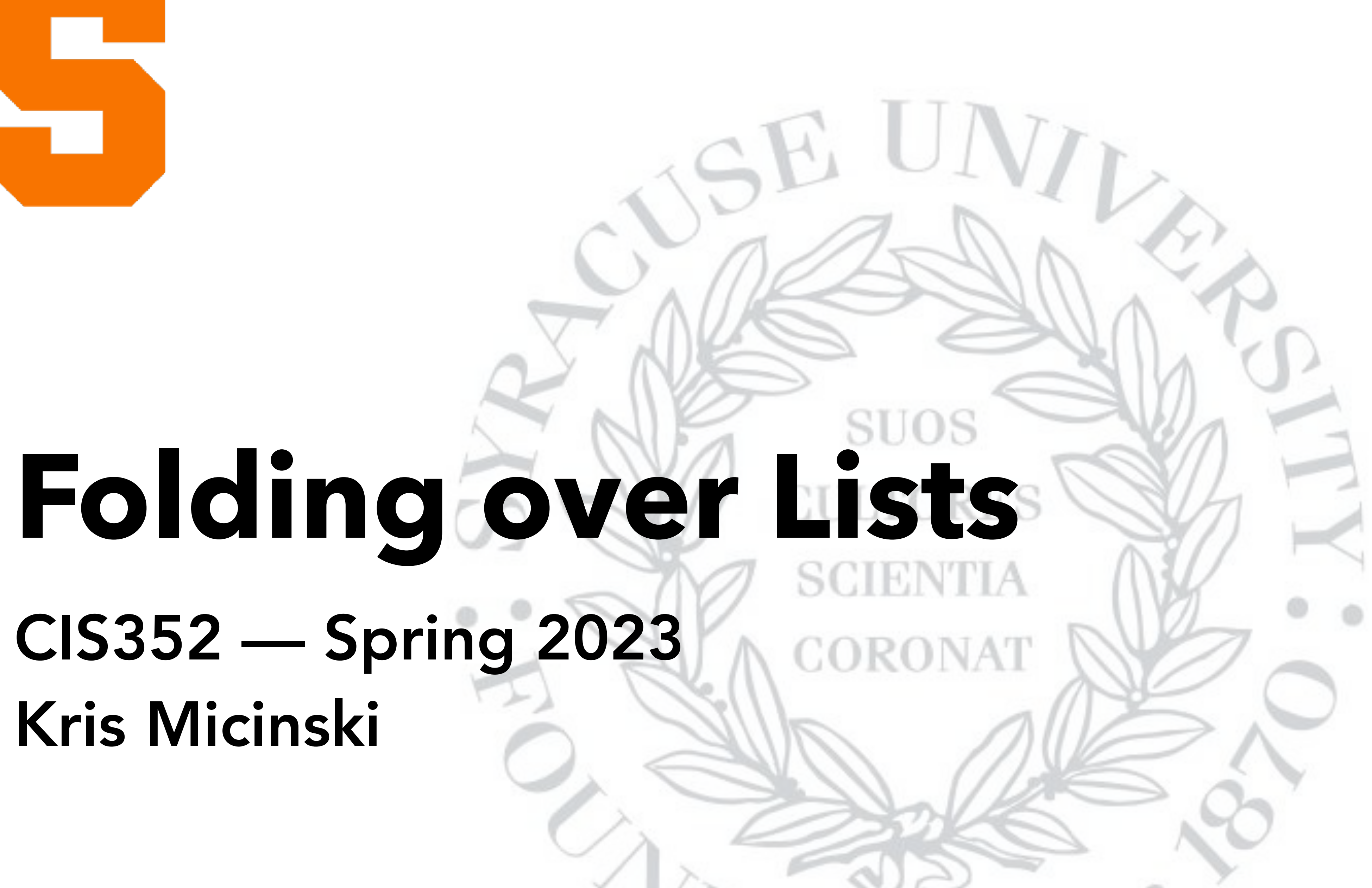

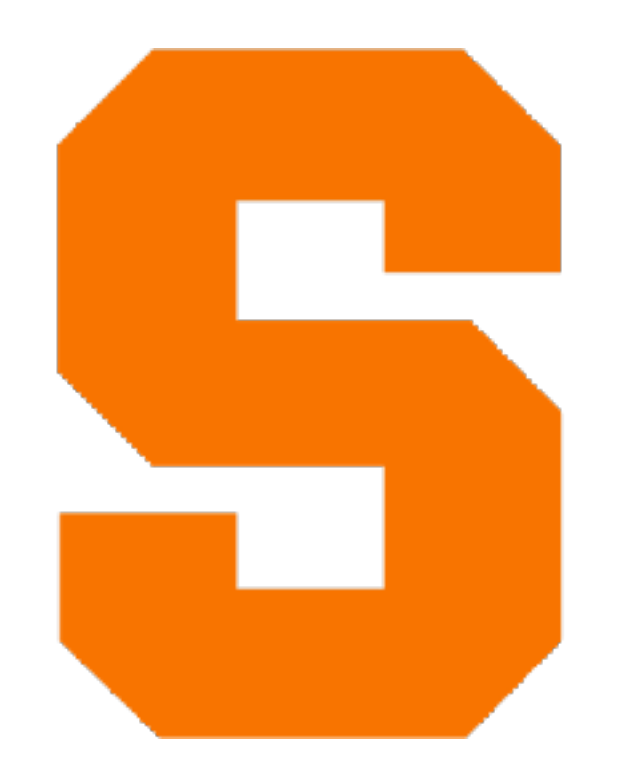

# CIS352 — Spring 2023 Kris Micinski

Iterating over a list to accumulate a result is one of the most typical programming patterns

Iterating over a list to accumulate a result is one of the most typical programming patterns

(define (sum-list l) (match l ['() 0]

### $(sum-list t1))$ ))

(define (list-product l) (match l  $[\tag{1}$ 

Iterating over a list to accumulate a result is one of the most typical programming patterns

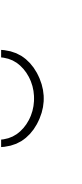

[`(,hd . ,tl) (\* hd (list-product tl))]))

Iterating over a list to accumulate a result is one of the most typical programming patterns

```
(define (filter f l) 
 (match l 
    [\tag{0} \begin{bmatrix} \cdot & \cdot & \cdot \\ \cdot & \cdot & \cdot \end{bmatrix}][\hat{C}, bd, d, t] (if (f hd) 
              (cons hd (filter f tl)) 
              (filter f tl))]))
```

```
(define (filter f l) 
 (match l 
   [\ ]'()' [`(,hd . ,tl) 
(define (list-product l) 
    (match l 
      [\prime] () 1]
      [\hat{C}, \hat{A}] . ,tl) (* \hat{A} \cup \hat{A})(define (sum-list l) 
          (match l 
            [\begin{array}{ccc} \cdot & \cdot & \cdot \\ \cdot & \cdot & \cdot \end{array}][\hat{C}, bd, t], tl) (+ hd (sum-list tl))]))
```
What do all these functions have in common?

7

```
(define (filter f l) 
 (match l 
   [\ ]'()' [`(,hd . ,tl) 
(define (list-product l) 
    (match l 
      [\prime] () 1]
      [\hat{C}, \hat{A}] . ,tl) (* \hat{A} \cup \hat{A})(define (sum-list l) 
          (match l 
            [\begin{array}{ccc} \cdot & \cdot & \cdot \\ \cdot & \cdot & \cdot \end{array}][\hat{C}, bd, t] (+ hd (sum-list tl))]))
```
Each matches on the list

8

```
(define (filter f l) 
(match l 
  \lceil'() \lceil'()]
  [\hat{C}, bd, t](define (list-product l) 
   (match l 
    \Gamma'() 1]
    [\hat{C}, \hat{A}] . ,tl) (* \hat{A} \cup \hat{B})(define (sum-list l) 
        (match l 
          \Gamma'() 0
          [\hat{C}, \hat{A}] . ,tl) (+ hd (sum-list tl))]))
```
### Each returns an initial value

```
(define (filter f l) 
 (match l 
    \left[ \begin{array}{cc} ' \end{array} \right] [`(,hd . ,tl) 
(define (list-product l) 
    (match l 
       [\prime] () 1]
       [\hat{C}, \hat{A}] . ,tl) (* \hat{A} \cup \hat{A})(define (sum-list l) 
           (match l 
              [\begin{array}{ccc} \cdot & \cdot & \cdot \\ \cdot & \cdot & \cdot \end{array}][\hat{C}, bd, t], tl) (+hd (sum-list t1))]
```
### Each of them makes a recursive call and then combines the result with hd

(define (sum-list l) (match l  $[\tag{0}$  $[\hat{C}, bd, t]$ , tl) (+ hd (sum-list tl))])) (sum-list (cons 1 (cons 2 '()))) ...  $\Rightarrow$  (+ 1 (+ 2 0))

You can think of this as replacing cons with + and '() with 0

Let's think about how sum-list operates over lists…

(define (list-product l) (match l  $[\prime]$  () 1] [`(,hd . ,tl) (\* hd (list-product tl))])) (list-product (cons 1 (cons 2 '()))) …  $\Rightarrow$  (\* 1 (\* 2 1))

Now let's look at list-product

You can think of *this* as replacing cons with \* and '() with 1

(fold f i (cons 1 (cons 2 '()))) ...  $\Rightarrow$  (f 1 (f 2 i))

Folds abstract this common pattern:

- $\bullet$  Iterating over list to accumulate some result
- Some default or initial value to handle empty list
- Some two-argument reducer function
	- Combines first element w/ processed tail

(define (fold reducer init lst) (match lst ['() init]  $[\hat{C},hd,td]$ (reducer hd (fold reducer init tl))]))

(define (fold reducer init lst) (match lst ['() init]  $[\hat{C}, bd, d, t]$ 

Use fold to write sum-list

(reducer hd (fold reducer init tl))]))

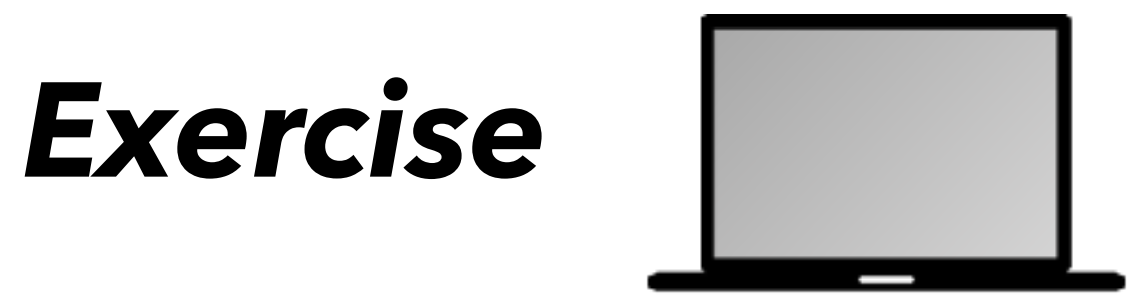

- 
- 

Use fold to write list-product

(define (fold reducer init lst) (match lst ['() init]  $[\hat{C}, bd, t]$ (reducer hd (fold reducer init tl))]))

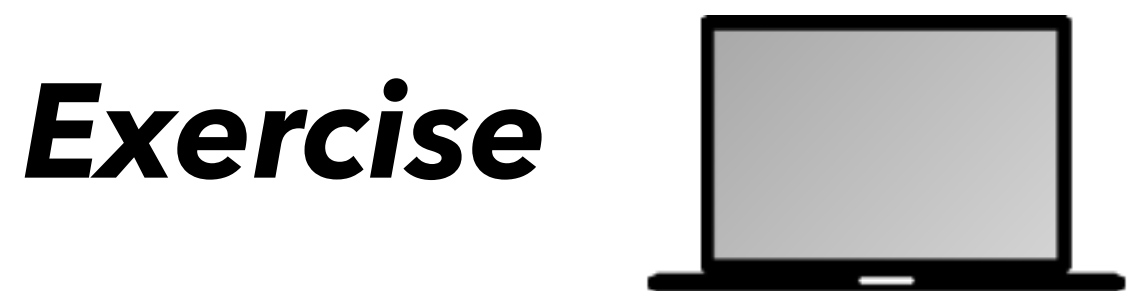

(define (fold reducer init lst) (match lst ['() init]  $[\hat{C}, bd, t]$ 

### Use fold to write filter-list

(reducer hd (fold reducer init tl))]))

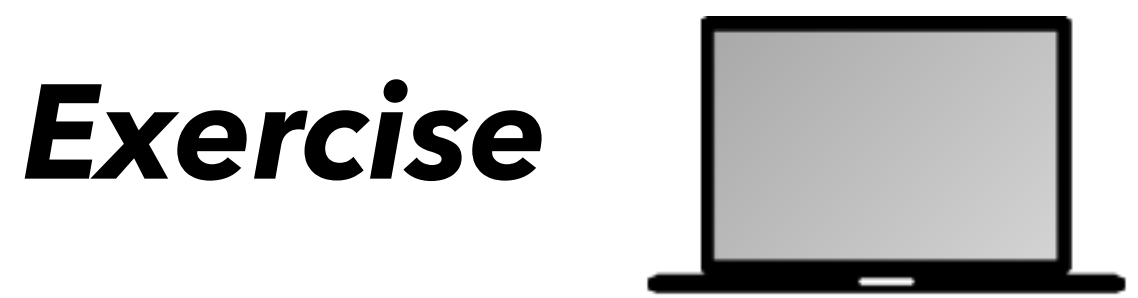

- 
- 

This version of fold is direct-style, meaning it will push stack frames

(define (foldr reducer init lst) (match lst ['() init]  $[\hat{C}, bd, t]$ (reducer hd (foldr reducer init tl))]))

This version of fold is **direct-style**, meaning it will push stack frames

(define (foldr reducer init lst) (match lst ['() init]  $[\hat{C},hd,td,tl]$ (reducer hd (fold reducer init tl))]))

Traditionally this is called a "right" fold because it bottoms out at the end (right side) of the list, and reconstructs back up.

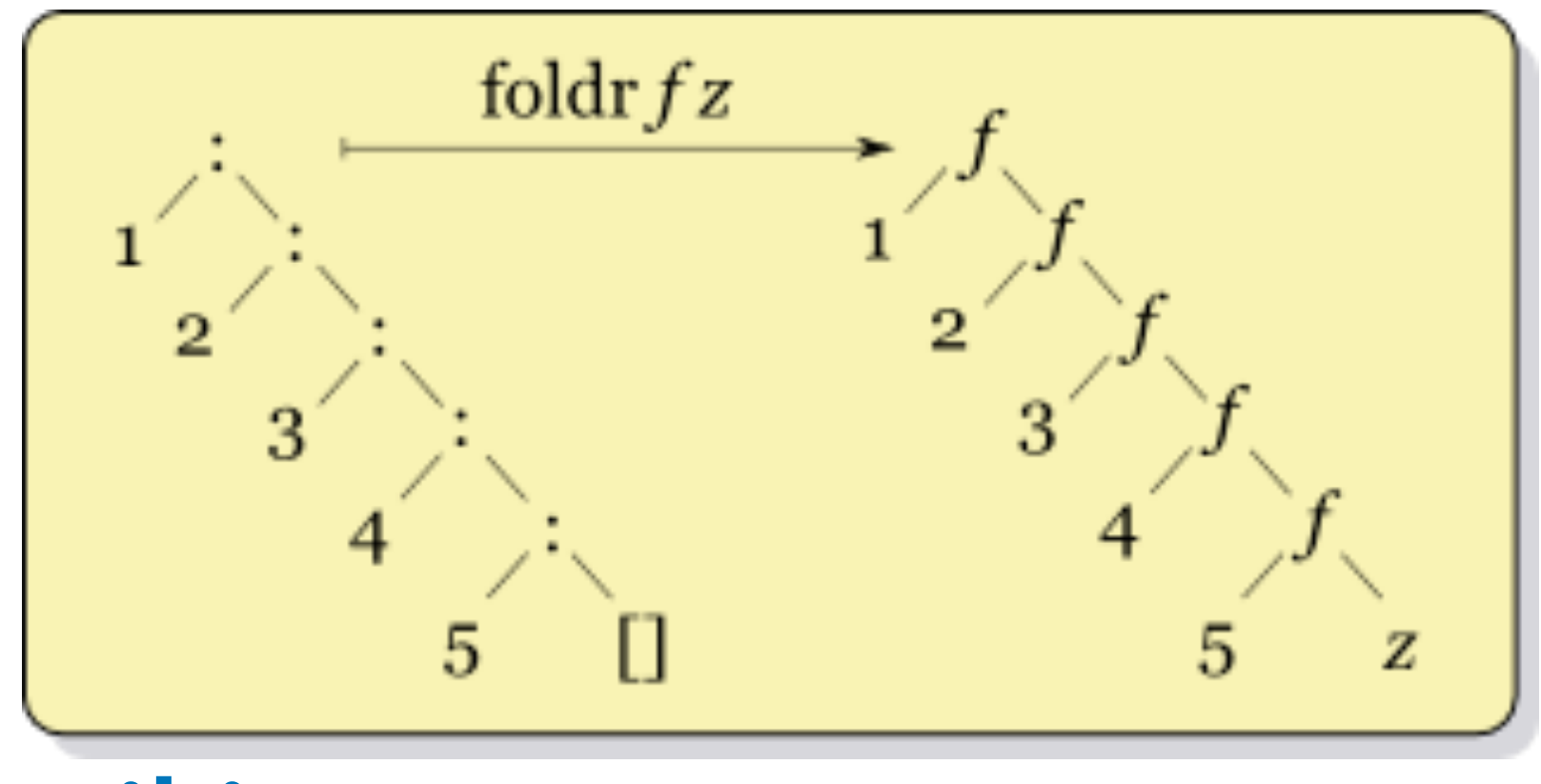

## \* Diagram from the Haskell wiki

We can also write a tail-recursive version of fold by swapping the argument order to reducer

(define (foldl reducer acc lst) (match lst ['() acc]  $[\hat{C},hd,td,tl]$ (foldl reducer (reducer hd acc) tl)]))

This is called a left fold because it "starts" from the left (reducer will be called on first element w/ the "zero")

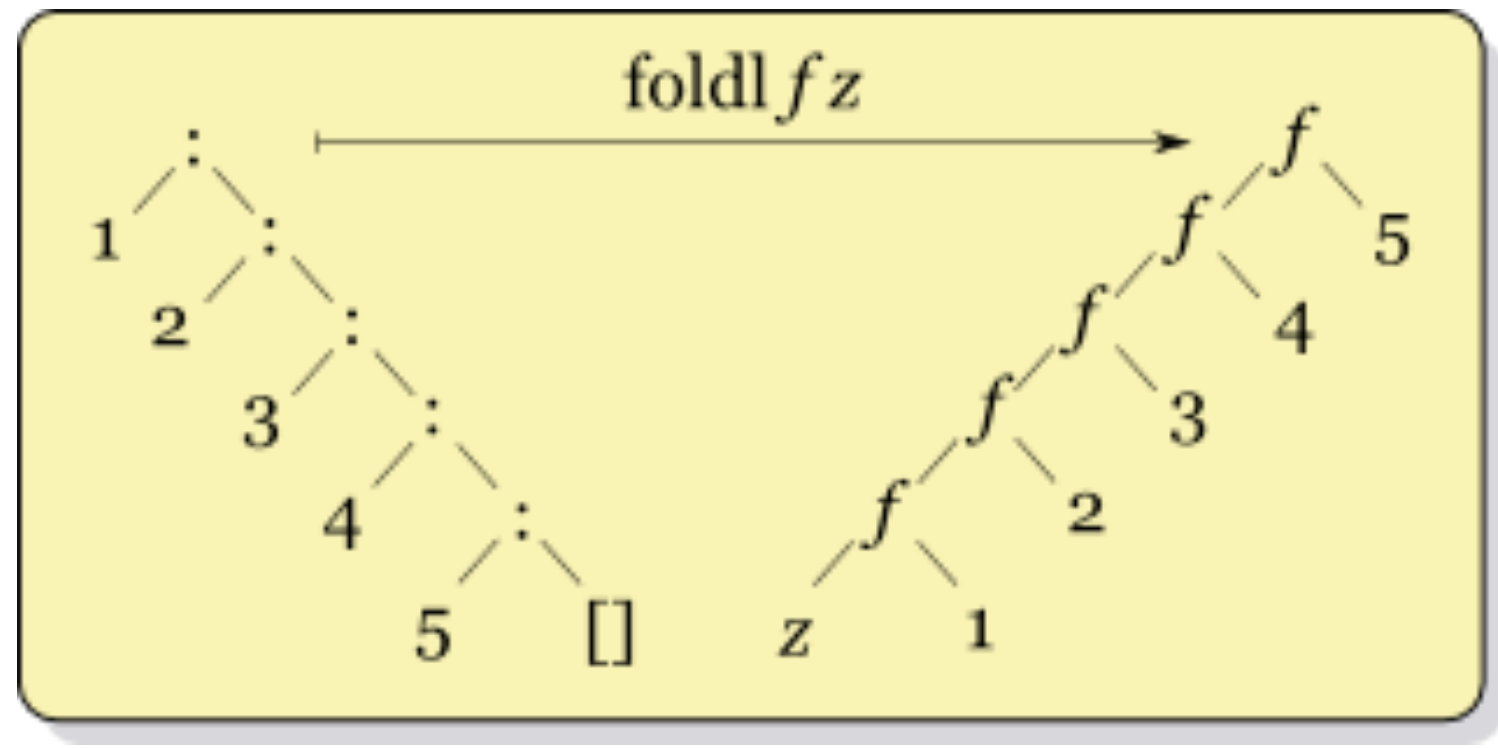

\* Diagram from the Haskell wiki

### Use foldl to write reverse

(define (foldl reducer acc lst) (match lst ['() acc]  $[\hat{C}, bd, d, t]$ (fold reducer (reducer hd acc) tl)]))

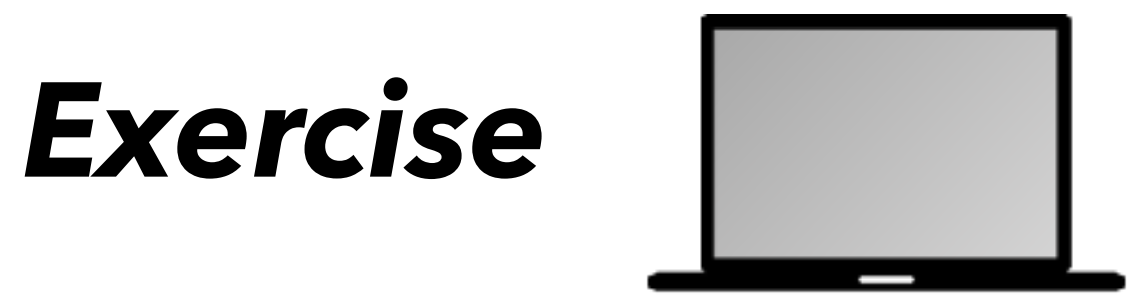

Biggest takeaways for you:

- Consider using fold when possible
- Use Racket's foldl or foldr
	- Mostly the same, but process list differently
- You need a two argument reducer function
- You need an initial value